## **SQL Schema Compare Excluding Objects by Type**

Type-based method allows you to include or exclude an entire class of objects, such as tables or views. To exclude objects by type, use the <ObjectTypeSelection> element and specify two attributes:

- **Type**. Indicates the object type
- **Include="true|false"**. A flag that indicates whether the specified type should be included or excluded

The following xml fragment excludes tables and views from the comparison.

```
<ObjectTypeSelection>
      <ObjectType Type="Table" Include="false" />
      <ObjectType Type="View" Include="false" />
</ObjectTypeSelection>
```
The command line provides a list of predefined types that you can choose to include or exclude:

- Table
- MemoryTable
- View
- StoredProcedure
- UserDefinedFunction
- UserDefinedDataType
- ClrDataType
- UserDefinedTableType
- XmlSchemaCollection
- Default
- Rule
- Schema
- User
- DatabaseRole
- ApplicationRole
- Certificate
- AsymmetricKey
- SymmetricKey
- PartitionFunction
- PartitionScheme
- FullTextCatalog
- Synonym
- Assembly
- Aggregate
- Sequence
- DatabaseTrigger
- PrimaryKey
- UniqueConstraint
- Index
- XmlIndex
- SpatialIndex
- FullTextIndex
- ForeignKey
- DefaultConstraint
- CheckConstraint
- Trigger
- Statistic
- BrokerMessageType
- BrokerContract
- BrokerQueue
- BrokerRoute
- **•** BrokerService
- BrokerRemoteServiceBinding
- BrokerPriority
- Permission
- ExtendedProperty
- FullTextStopList
- FullTextStopListWord
- SearchPropertyList
- SecurityPolicy
- ColumnMasterKey
- ColumnEncryptionKey

In addition to these types, the command line supports also three macro-types in order to facilitate the selection:

- **All**. When specified it includes all object types
- **None**. When specified it excludes all object types
- **DefaultObjects**. When specified it includes the most common objects.

The Include attribute is ignored for macro-types. Object types included by DefaultObjects macrooption are those that you see in the Schema Compare User-Interface option screen when you click on the **Restore Defaults** button. More details are provided [here.](https://wiki.idera.com/display/SQLCompareToolset70/SQL+Schema+Compare+Object+Types)

Depending on your scenario, you could combine one of the macro-types with the actual types to achieve the desired result. For example, to exclude only views and procedures, you could use the following xml fragment:

```
<ObjectTypeSelection>
      <ObjectType Type="DefaultObjects" />
      <ObjectType Type="View" Include="false" />
      <ObjectType Type="StoredProcedure" Include="false" />
</ObjectTypeSelection>
```
or just:

```
<ObjectTypeSelection>
      <ObjectType Type="View" Include="false" />
      <ObjectType Type="StoredProcedure" Include="false" />
</ObjectTypeSelection>
```
To include only tables and exclude all other objects, you could combine the None macro-type with the Table type as in the following xml fragment:

```
<ObjectTypeSelection>
      <ObjectType Type="None" />
      <ObjectType Type="Table" Include="true" />
</ObjectTypeSelection>
```
Total compare from data to schema with IDERA SQL Comparison Toolset. [Learn more](https://www.idera.com/productssolutions/sqlserver/sqlcomparisontoolset) > >

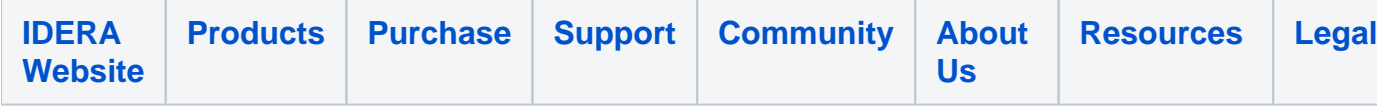